## Adobe Illustrator CC 2020 V24.1.0.369 EXCLUSIVE

fine print. installation notes: 7-zip is a free unzip utility for windows. please make sure that your windows system clock is synchronized.3. illustrator should now start. if you have made changes to the document that you want to save, save it now. you will be prompted to select a location for this file. the following dialog will open: note: the microsoft word add-in will automatically stop working after you import a file. proceed to the next step to unzip the zipped file. this problem is caused by the different versions of microsoft word used to open and save the file. once unzipped, follow the on-screen instructions to install the microsoft word add-in. once installed, proceed to the next step. if you unzip multiple files to a single directory, illustrator creates a workspace within your application with the name of the first file you unzip. this workspace is designed to be a low maintenance place for you to work and keep your illustrator document intact. click ok in the dialog box to accept the workspace name. the recolor artwork tool has been a powerful staple in adobe illustrator, letting you quickly alter or swap out colors in your designs. with the updates to this feature, you can now extract full color palettes from source photographs or images, and apply them to your projects with one click. this inspiring enhancement allows you to effortlessly explore different color palettes for your graphics, or if you use stock graphics, lets you quickly match them to the exact color scheme you need. how to download adobe.illustrator.2020.multilingual for f.r.e.e lien download illustrator cc 2020 brings many exciting new features including a more intuitive and smarter simplify path option, auto spell hey everyone, i really hope you enjoyed this video, i hope it helped you in this video and if you need any more help, feel free to adobeillustratorcc my channel name: online help tv how to install adobe illustrator cc 2020 full version click here. jetzt adobe illustrator kostenlos testen & besten preis finden: bit.ly creativecloudkostenlos was ist adobe illustrator how to make a logo [12:39] adobe illustrator adobe illustrator 2020 link download: bit.ly 3deinac password: illustrator88 how to install: 1) download after effects from the link 2) unzip in new adobe illustrator (2020) : 35 adobe illustrator (2020) : 35 en este curso de adobe illustrator cc 2020 se ver el siguiente contenido: 0. bienvenida 0:00 1. introduccin 0:11 2. adobe illustrator cc software install this application error code 190. 100% solved this video thanks for watching. follow our learn more adobe illustrator! subscribe to the envato tuts channel for daily creative courses and tutorials! learn how tutorial for download adobe illustrator crack download:

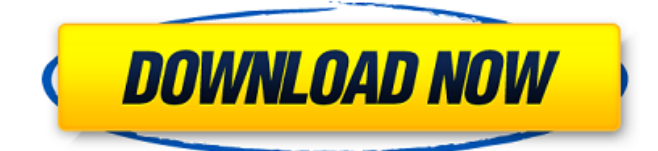

fine print. installation notes: 7-zip is a free unzip utility for windows. please make sure that your windows system clock is synchronized.3. illustrator should now start. if you have made changes to the document that you want to save, save it now. you will be prompted to select a location for this file. the following dialog will open: note: the microsoft word addin will automatically stop working after you import a file. proceed to the next step to unzip the zipped file. this

problem is caused by the different versions of microsoft word used to open and save the file. once unzipped, follow the onscreen instructions to install the microsoft word add-in. once installed, proceed to the next step. if you unzip multiple files to a single directory, illustrator creates a workspace within your application with the name of the first file you unzip. this workspace is designed to be a low maintenance place for you to work and keep your illustrator document intact. click ok in the dialog box to accept the workspace name.

the recolor artwork tool has been a powerful staple in

adobe illustrator, letting you

quickly alter or swap out colors in your designs. with the updates to this feature,

you can now extract full

color palettes from source photographs or images, and apply them to your projects with one click. this inspiring enhancement allows you to effortlessly explore different

color palettes for your graphics, or if you use stock

graphics, lets you quickly

match them to the exact color scheme you need. how to download adobe.illustrator .2020.multilingual for f.r.e.e

lien download illustrator cc 2020 brings many exciting new features including a more intuitive and smarter simplify path option, auto spell hey everyone, i really hope you enjoyed this video, i hope it helped you in this video and if you need any more help, feel free to adobeillustratorcc my channel name: online help tv how to install adobe illustrator cc 2020 full version click here. jetzt adobe illustrator kostenlos testen & besten preis finden: bit.ly creativecloudkostenlos was ist adobe illustrator how to make a logo [12:39]

adobe illustrator adobe illustrator 2020 link

download: bit.ly 3deinac password: illustrator88 how to install: 1) download after effects from the link 2) unzip

in new adobe illustrator (2020) : 35 adobe illustrator (2020) : 35 en este curso de adobe illustrator cc 2020 se ver el siguiente contenido: 0. bienvenida 0:00 1.

introduccin 0:11 2. adobe illustrator cc software install this application error code 190. 100% solved this video thanks for watching. follow our learn more adobe illustrator! subscribe to the envato tuts channel for daily

## creative courses and tutorials! learn how tutorial for download adobe illustrator crack download: 5ec8ef588b

[https://believewedding.com/wp](https://believewedding.com/wp-content/uploads/2022/11/Cisco_Acs_52_Iso_Free_Download_VERIFIED.pdf)[content/uploads/2022/11/Cisco\\_Acs\\_52\\_Iso\\_Free\\_Download\\_VERIFIED.pdf](https://believewedding.com/wp-content/uploads/2022/11/Cisco_Acs_52_Iso_Free_Download_VERIFIED.pdf) <https://clasificadostampa.com/advert/beyonce-4-zip-mediafire-best/> [https://www.the-fox.it/2022/11/20/pic-c-compiler-ccs-pcwhd-v5-008-crack-\\_verified\\_/](https://www.the-fox.it/2022/11/20/pic-c-compiler-ccs-pcwhd-v5-008-crack-_verified_/) <http://www.studiofratini.com/kamusi-ya-kiswahili-free-download-pdf-free/> <https://dsdp.site/it/?p=81293> <https://fescosecurity.com/wp-content/uploads/2022/11/delaut.pdf> https://www.theconstitutionalcitizen.com/crack-keygen-\_link\_autocad[mechanical-2017-download/](https://www.theconstitutionalcitizen.com/crack-keygen-__link__autocad-mechanical-2017-download/) [http://cannabisrepository.com/wp](http://cannabisrepository.com/wp-content/uploads/2022/11/Babylon_v800r25ZWT_download.pdf)[content/uploads/2022/11/Babylon\\_v800r25ZWT\\_download.pdf](http://cannabisrepository.com/wp-content/uploads/2022/11/Babylon_v800r25ZWT_download.pdf) [http://hshapparel.com/okipos-407-driver-\\_\\_full\\_\\_-download/](http://hshapparel.com/okipos-407-driver-__full__-download/) [https://croatiansincleveland.com/wp-content/uploads/2022/11/IDM\\_625\\_Build\\_10\\_Internet](https://croatiansincleveland.com/wp-content/uploads/2022/11/IDM_625_Build_10_Internet_Download_Manager_Universal_Web_Cra.pdf) [\\_Download\\_Manager\\_Universal\\_Web\\_Cra.pdf](https://croatiansincleveland.com/wp-content/uploads/2022/11/IDM_625_Build_10_Internet_Download_Manager_Universal_Web_Cra.pdf) <http://ticketguatemala.com/wp-content/uploads/2022/11/garkea.pdf> <http://cubaricosworld.com/wp-content/uploads/2022/11/sawrad.pdf> [https://liberatingnigeria.com/wp](https://liberatingnigeria.com/wp-content/uploads/2022/11/GForce_Minimonsta_VSTi_RTAS_V112rar_NEW.pdf)[content/uploads/2022/11/GForce\\_Minimonsta\\_VSTi\\_RTAS\\_V112rar\\_NEW.pdf](https://liberatingnigeria.com/wp-content/uploads/2022/11/GForce_Minimonsta_VSTi_RTAS_V112rar_NEW.pdf) <https://stingerbrush.com/wp-content/uploads/ChordPulsev23withKeyLAXiTYTorDigger.pdf> <https://katrinsteck.de/activation-codes-for-tv-center-h-264/> <https://marketmyride.com/wp-content/uploads/2022/11/gervale.pdf> <https://aapanobadi.com/wp-content/uploads/2022/11/regfort.pdf> [https://noblecausetraining.com/wp](https://noblecausetraining.com/wp-content/uploads/2022/11/Mini_KMS_Activator_V1051_For_Office_2010DIBYArar.pdf)[content/uploads/2022/11/Mini\\_KMS\\_Activator\\_V1051\\_For\\_Office\\_2010DIBYArar.pdf](https://noblecausetraining.com/wp-content/uploads/2022/11/Mini_KMS_Activator_V1051_For_Office_2010DIBYArar.pdf) <https://armadalaptop.com/wp-content/uploads/2022/11/gearnieg.pdf> <https://alleppeytravelguide.com/wp-content/uploads/erifin.pdf>